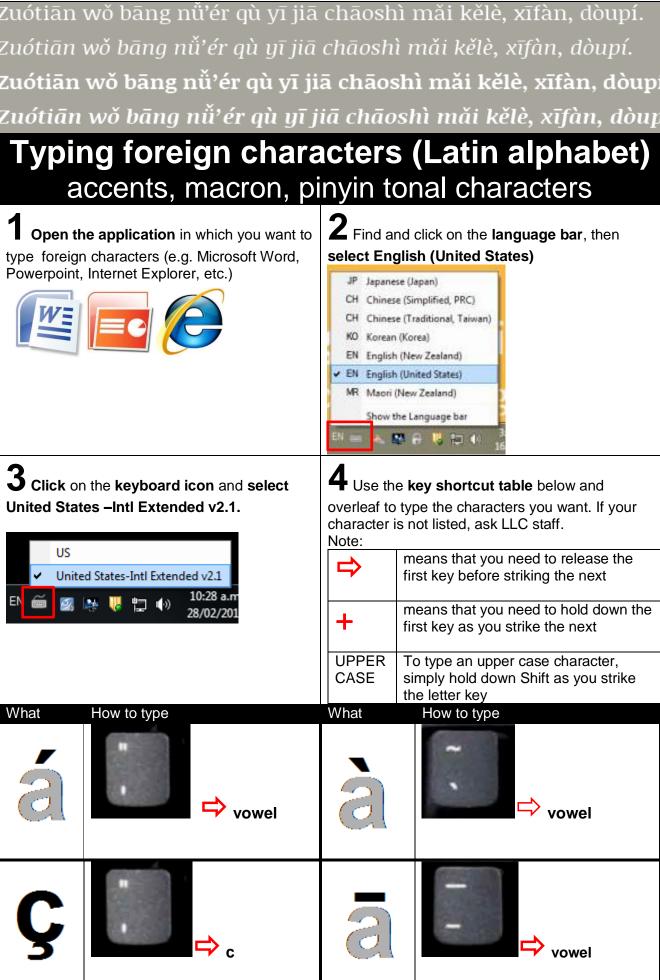

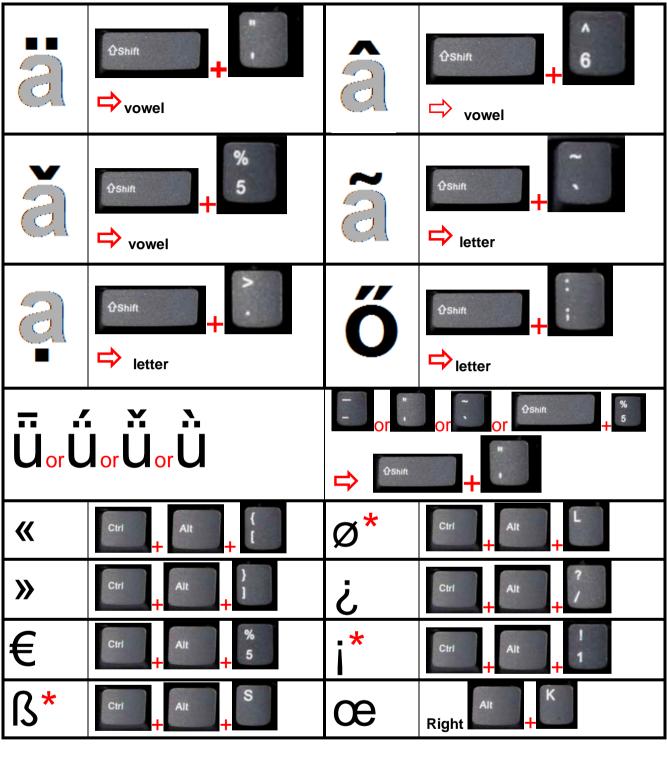

\*These key combinations do not work in Microsoft Word because of the standard keyboard shortcuts that Word employs.